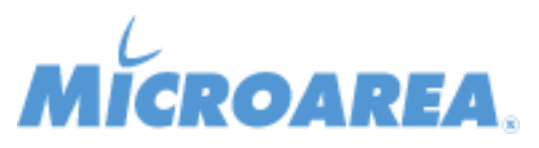

## **Mago4 rel.1.5.2 Data di pubblicazione: 20/10/2017 Lista delle correzioni**

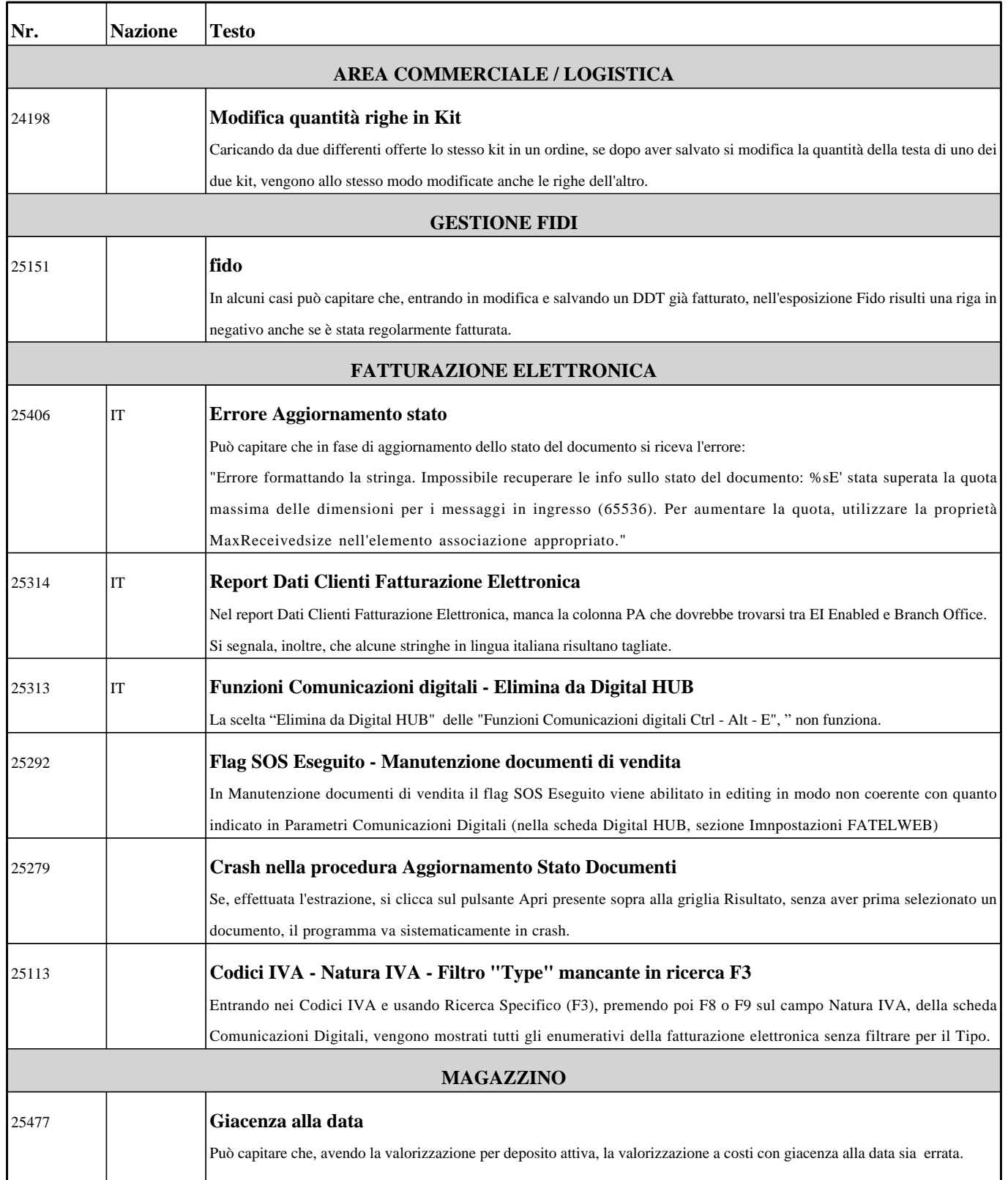

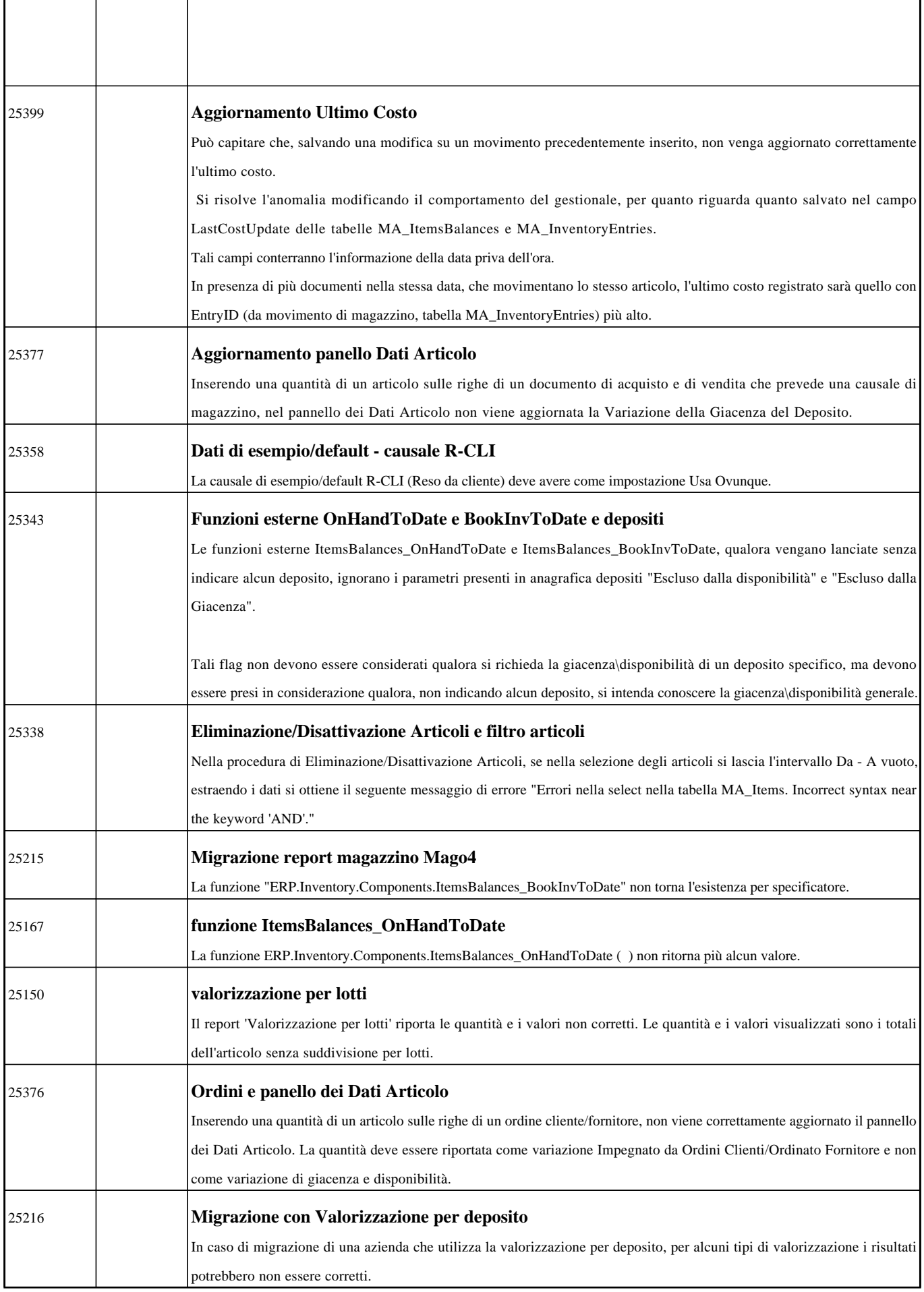

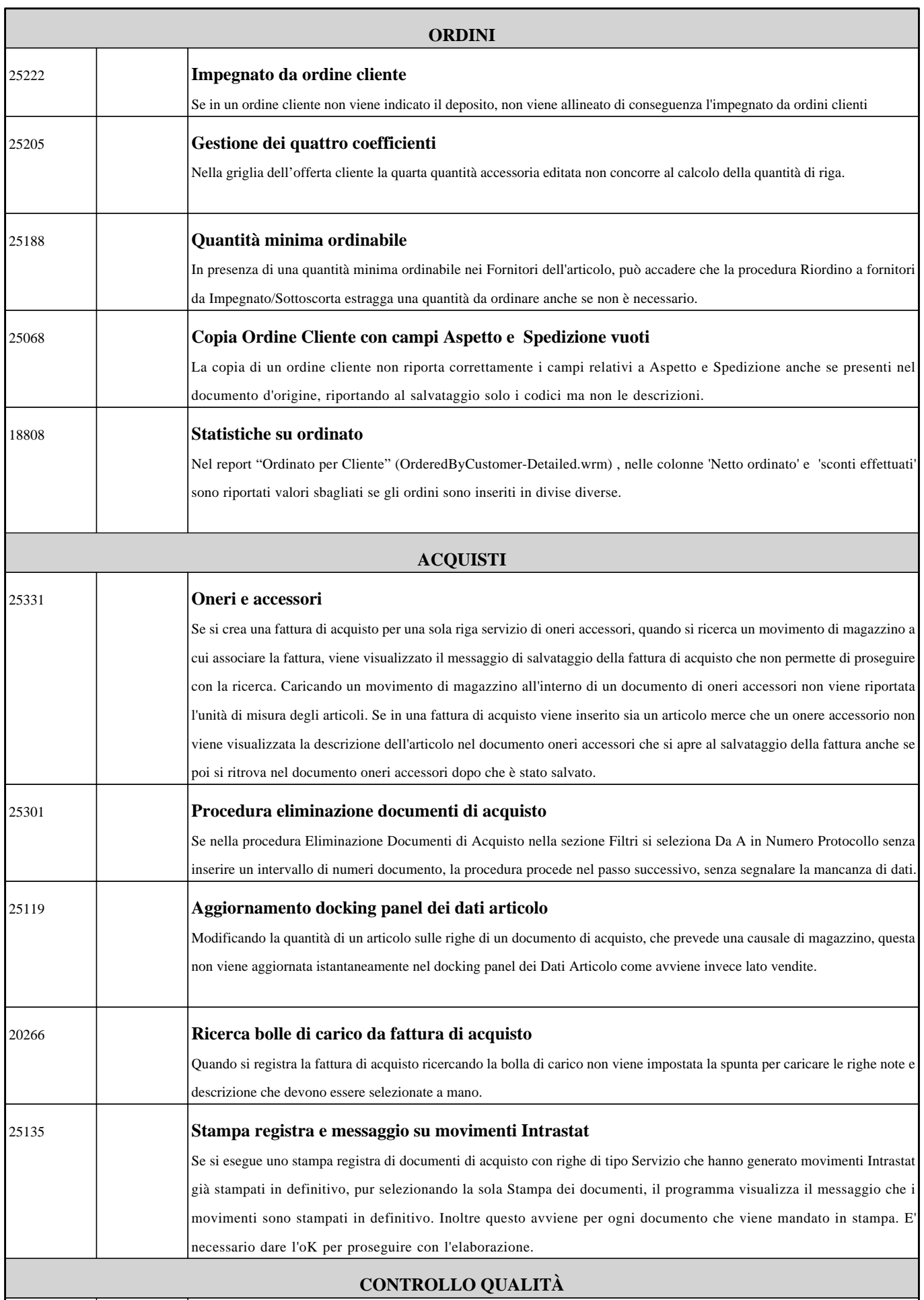

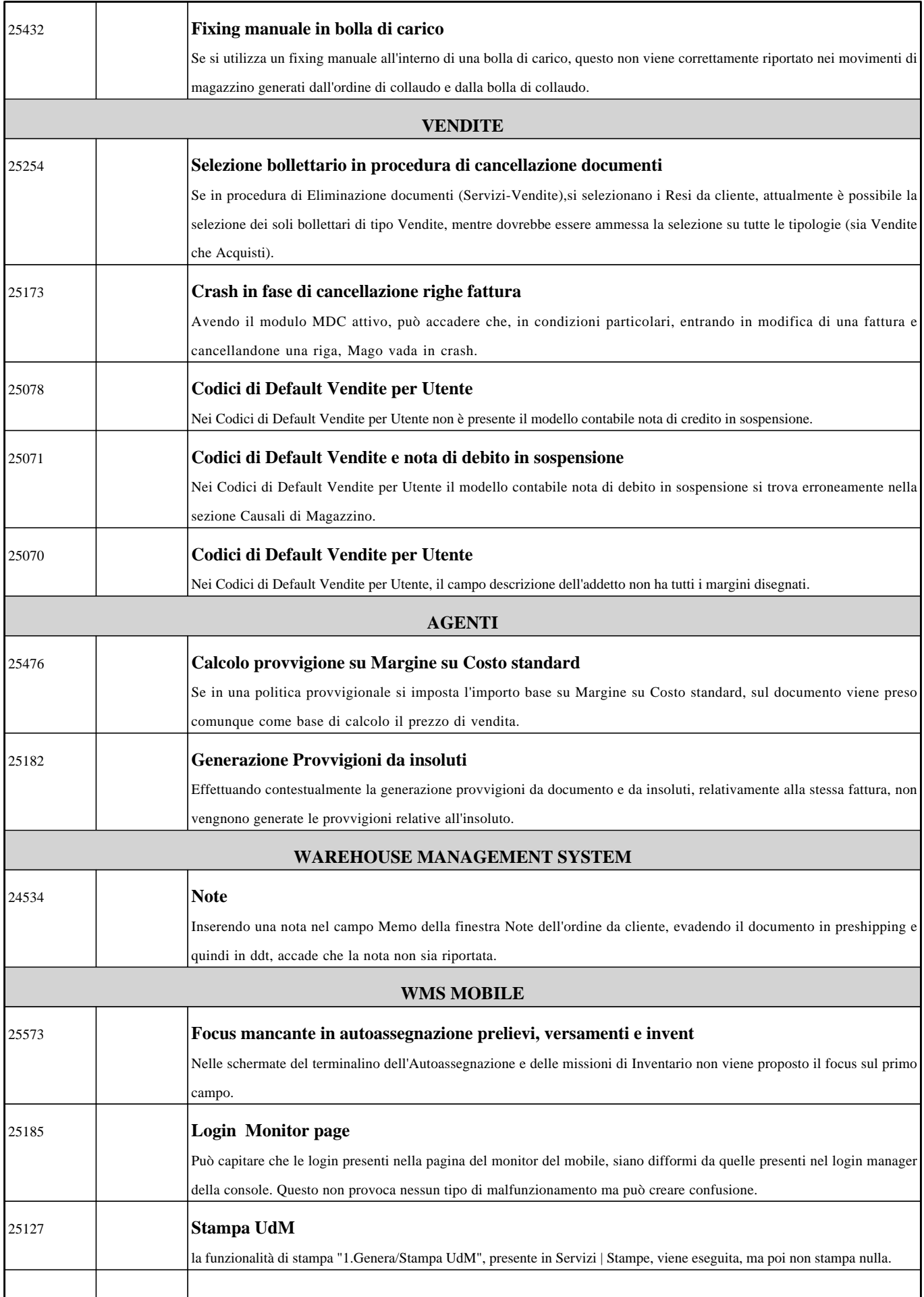

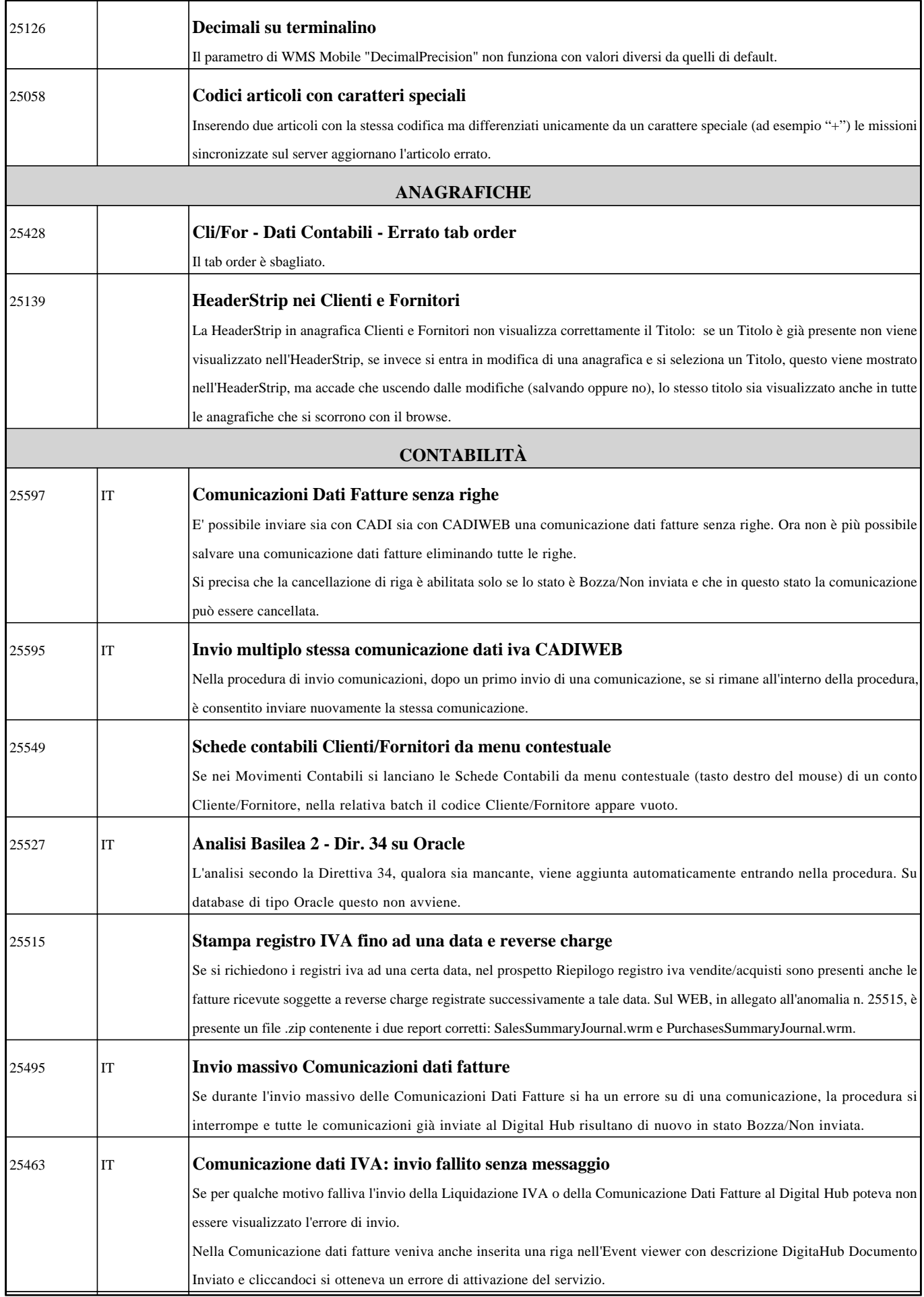

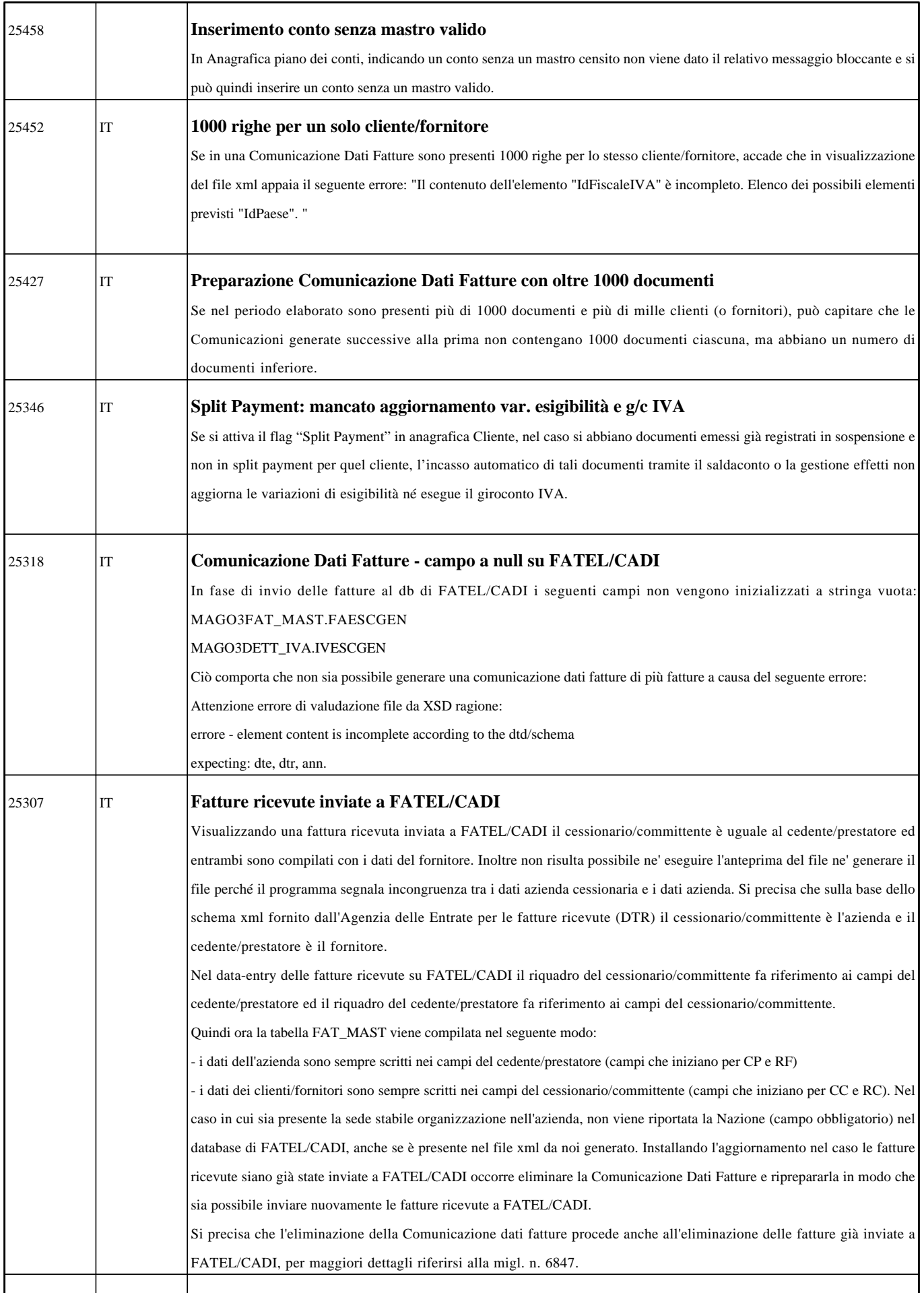

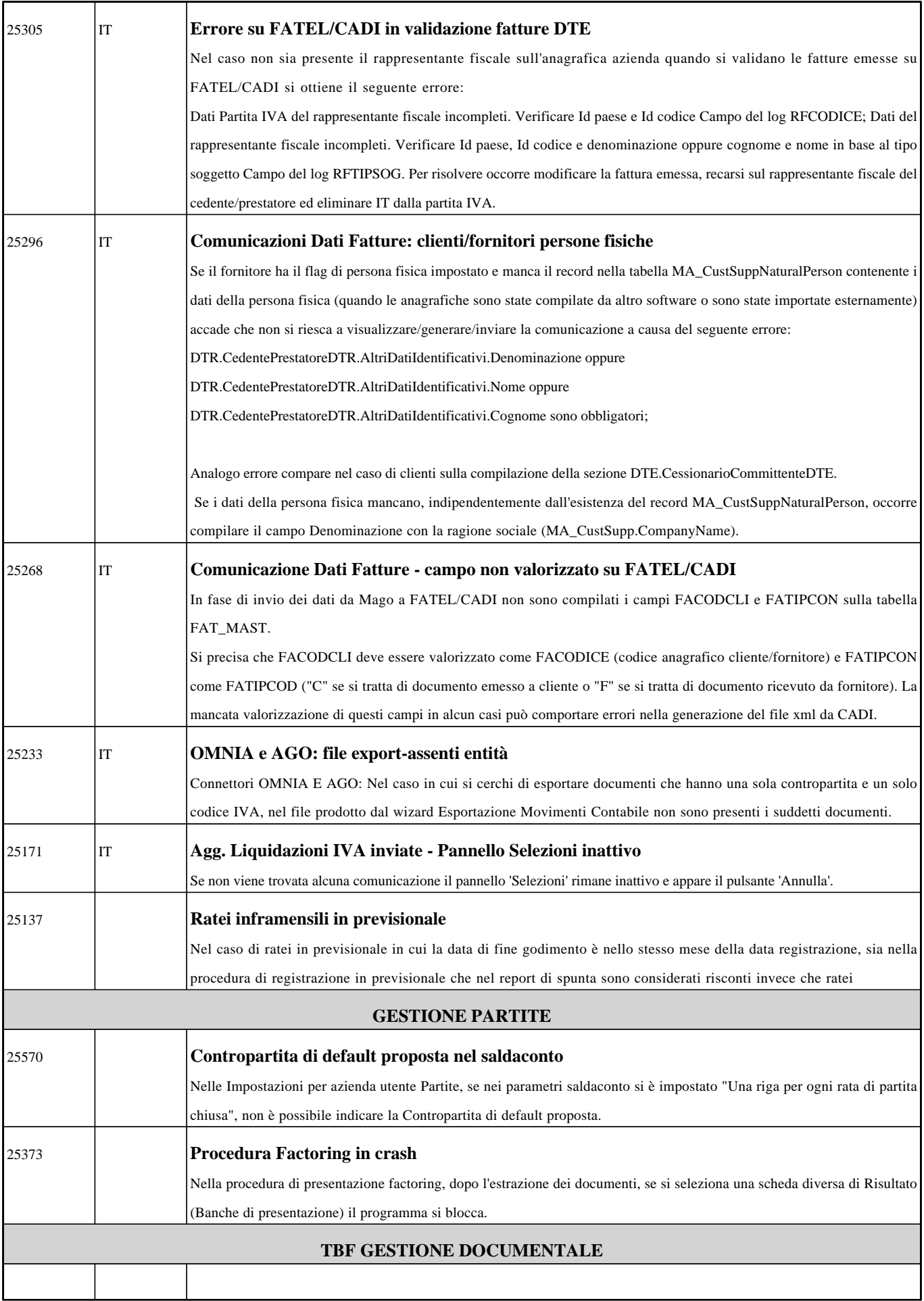

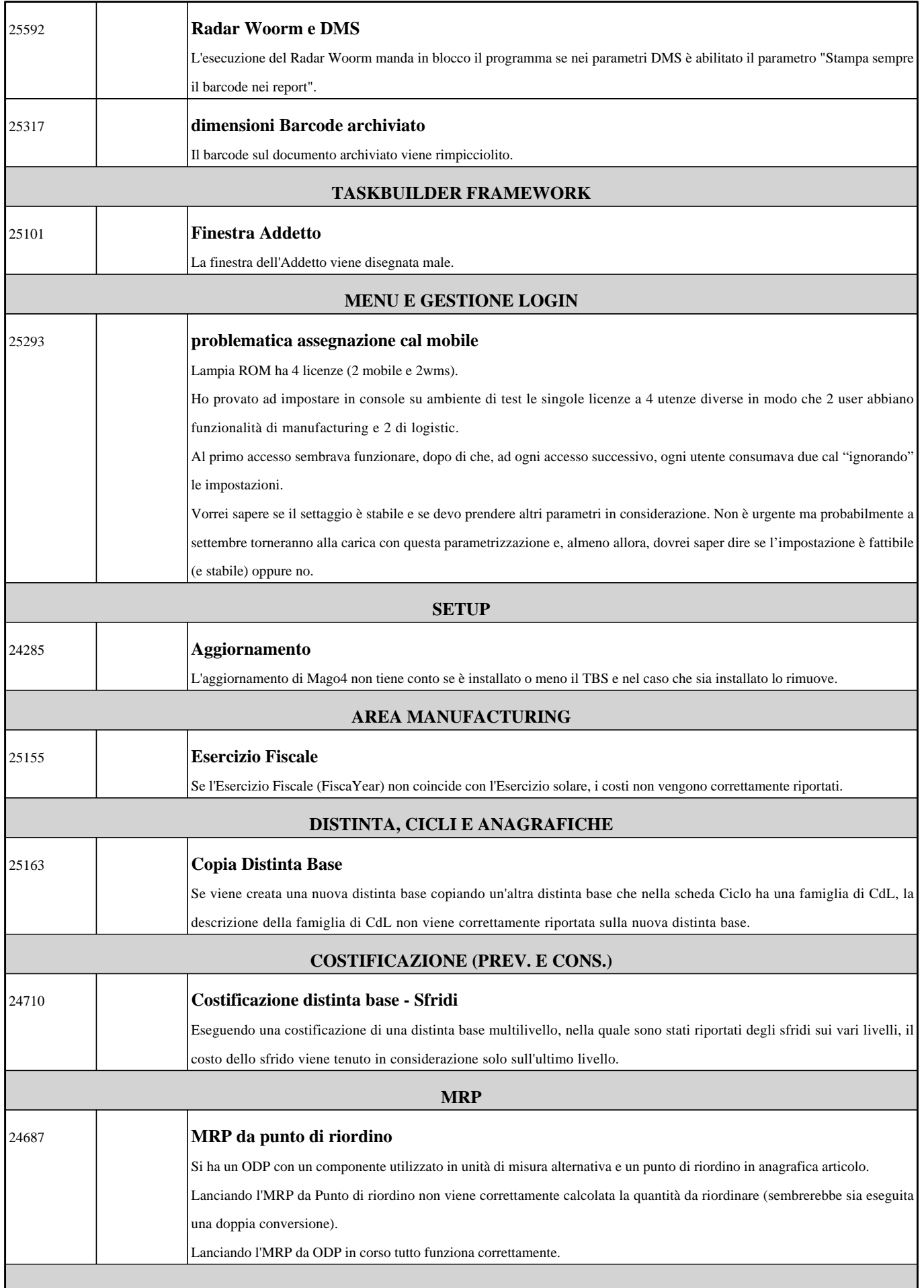

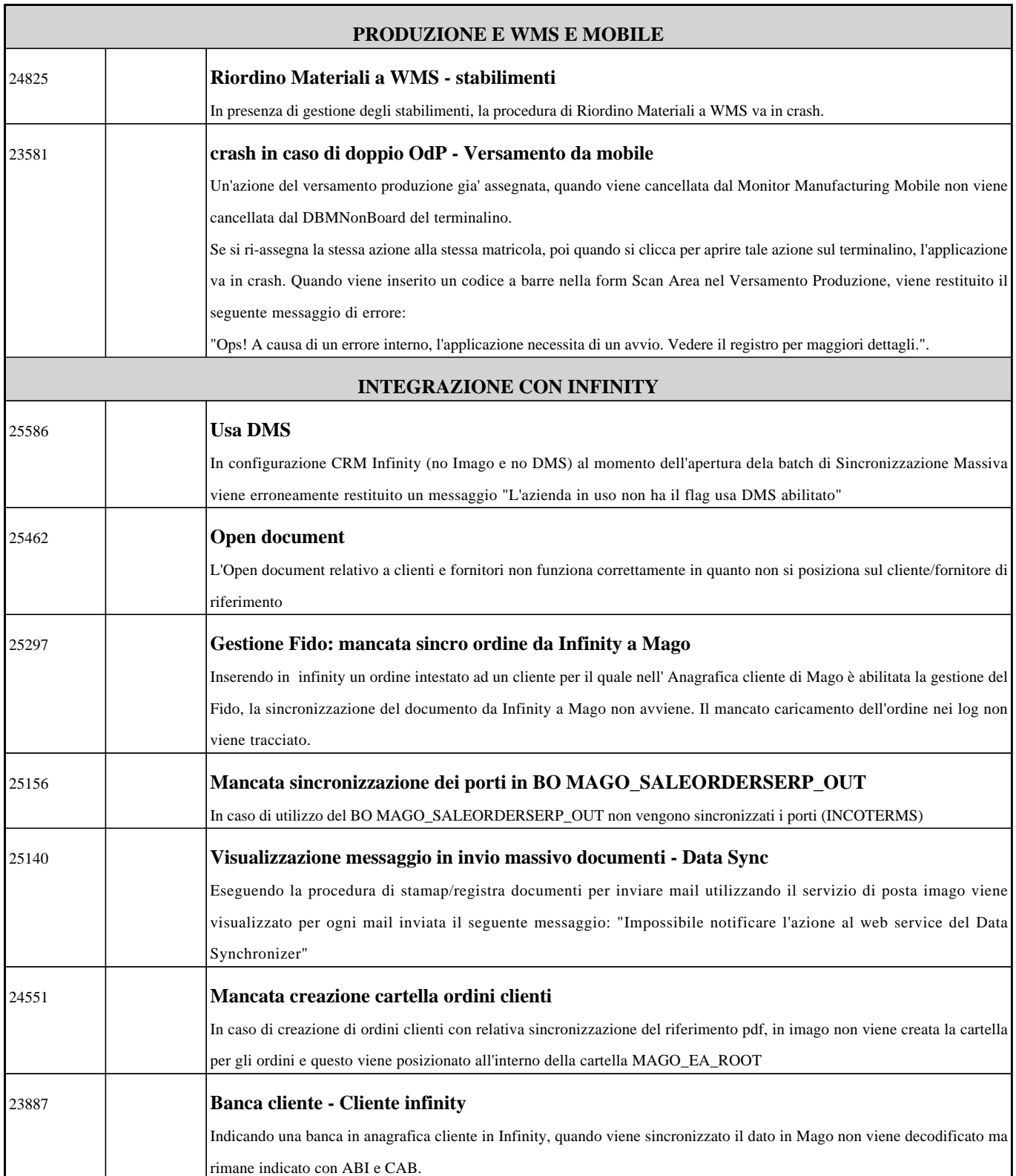